ソフトゼミ B 2015 第 5 回

# ファイル分割

今まではすべての処理を main.cpp に記述してきましたが、今回はそれぞれの役割ごとに 分割させていく「ファイル分割」を行っていきます。

#### ファイル分割

ファイル分割をすることで、今までは長くて見えづらかったソースファイル が役割ごとにまとまっているうえに分割されたことにより短くなっているので 非常に見やすいものになります。

例えば、create enemybullet 関数にエラーがあったとします。今まではソー スファイルのはじめからスクロールしていってその関数を探さなければならず、 手間のかかる作業でした。しかし分割して、例えば create となっている、敵、 弾などをつくる関数のみを集めた create.cpp というファイルに上記の関数も入 れておけば、どこにあるかはわかりやすくなります。書類等をフォルダにまと めておく、といった作業に酷似しているといえます。

また、judge に関する関数をつくる人、create に関する関数をつくる人、move に関する関数をつくる人・・・といったように役割分担をする際にも便利です。

#### ヘッダーファイルを用いたファイル分割

ヘッダーファイルを使った分割をします。ヘッダーファイルに define や struct といった全てのソースコードに共通する情報を書き込んだのち、それを ソースコードに足し合わせることができます。

#include <stdio.h>や、#include<math.h>はコンパイラの中で既に定義され ている、すなわち行うべき処理がすでに記述されているヘッダーファイルなの で<>で囲みます。これらを標準ライブラリと言います。

しかしこれから自分たちで作成する define.h や struct.h といったヘッダーフ ァイルはコン パイルの中で定義されていません。これらは<>で囲まずに""で 囲みます。上記のヘッダーファイルは#include "define.h"や#include "struct.h" といったように記述します。

1

#### extern 宣言

分割してそれぞれをコンパイルした場合、ローカル変数はもちろんですが、 グローバル変数も共有されていません。グローバル変数も、そのファイル内で しか通用しないからです。

たとえば、create.cpp でグローバル宣言した変数 x は、そのファイル内のど の関数でも使用することができますが、ほかのファイル、例えば judge.cpp では 使用することができません。つまり playerbullet などを共通の変数として扱う ことができないのです。かといってそれぞれのファイルで playerbullet を宣言 したとしても、create.cpp 内の playerbullet と judge.cpp の playerbullet は名 前こそ同じであるものの、全く別物の変数として捉えられてしまいます。

一方のファイルで変数を宣言し、ほかのファイルにその変数が存在すること を教える作業をします。そこで使用するのがこの extern 宣言です。変数を宣言 する前に extern を記述します。あくまでも宣言なので、新しく変数を定義する わけではないので注意してください。

extern 型 変数名; //宣言のみ

▶ 実際に分割してみる

実際に今回のプログラムを分割してみましょう。

画面左上の「新しい項目」をクリック。Ctrl+Shift+A でもできます。

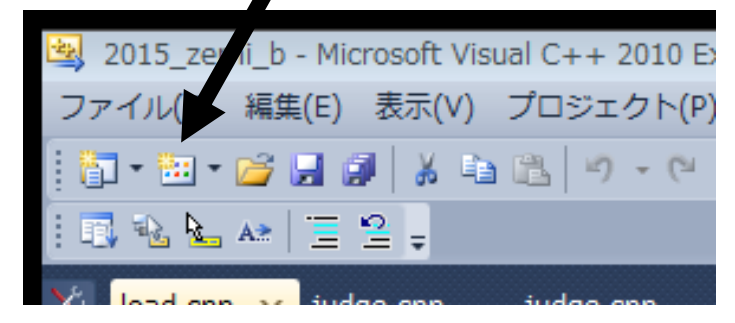

● ソースファイルをつくる場合は C++を、ヘッダーファイルをつくる場合 はヘッダーファイルを選択して、名前を入力して追加をクリック。

ソースファイル

initialize.cpp load.cpp move.cpp create.cpp judge.cpp draw.cpp update.cpp ヘッダーファイル define.h struct.h grobal.h extern.h function.h

● それぞれのファイルを記述していきます。該当する範囲を「切り取り」 →「貼り付け」をしていくと楽です。関数の中身は変えないので関数名 だけ書いておきます。

# ヘッダーファイル

define.h

マクロを格納するファイル

#define WIDTH 800

#define HEIGHT 600

#define ENEMY 100

#define ITEM 30

#define BULLET 200

struct.h

構造体の宣言を格納するファイル

```
#include "define.h"
struct S_player
{
//中身
};
struct S_enemy
{
//中身
};
struct S_bullet
{
//中身
};
struct S_item
{
//中身
};
struct S_background
{
//中身
};
struct S_image
{
//中身
```

```
};
enum e_flag
{
// 中身
};
```
grobal.h

グローバル変数の定義を格納するファイル

#include "struct.h" #include "DxLib.h" S\_player player; <br>
//自機の struct をインスタンス化 S\_enemy enemy[ENEMY]; S\_bullet playerbullet[BULLET]; S\_bullet enemybullet[ENEMY][BULLET]; S item item[ITEM]; S\_background background; S\_image imglist; e\_flag flag; char key[256]; int black =  $GetColor(0,0,0);$ 

#### extern.h

グローバル変数の宣言を格納するファイル

#include "struct.h" extern S\_player player; extern S\_enemy enemy[ENEMY]; //敵の struct を extern S\_bullet playerbullet [BULLET]; extern S\_bullet enemybullet[ENEMY][BULLET]; extern S\_item item[ITEM]; extern S\_background background; extern S\_image imglist; extern e flag flag; extern char key[256]; extern int black;

## $\bullet$  function.h

関数のプロトタイプ宣言を格納するファイル

void load(); int initialize(); void move\_player(); void move\_enemy(); void move\_playerbullet(); void move\_enemybullet(); void move\_item(); void move\_background(); void create\_enemy(); void create\_playerbullet(); void create\_enemybullet(); void create\_item(int x,int y,int size\_x,int size\_y); void judge\_player\_to\_enemy(); void judge\_playerbullet\_to\_enemy(); void judge\_enemybullet\_to\_player(); void judge\_player\_to\_item(); void update(); void draw();

 $\bullet$  move.cpp

移動に関係する関数を格納するファイル

#include "DxLib.h" #include "extern.h" #include "function.h" void move\_player() { //中身 } void move\_enemy() { //中身 } void move\_playerbullet() { //中身 } void move\_enemybullet() { //中身 } void move\_item() { //中身 } void move\_background() { //中身 }

#### $\bullet$  create.cpp

いろいろと生成する関数を格納するファイル

#include "DxLib.h" #include "extern.h" #include "function.h"

8

```
\#include \leqmath.h>
void create_enemy()//敵を作る関数
{
//中身
}
void create_playerbullet()
{
//中身
}
void create_enemybullet()
{
//中身
}
void create_item(int x,int y,int size_x,int size_y)
{
//中身
}
```
# judge.cpp

```
当たり判定に関する関数を格納するファイル
#include "DxLib.h"
#include "extern.h"
#include "function.h"
void judge_player_to_enemy()
{
//中身
}
void judge_playerbullet_to_enemy()
{
//中身
}
void judge_enemybullet_to_player()
{
//中身
}
```

```
void judge_player_to_item()
{
//中身
}
```
## Draw.cpp

描画に関する関数を格納するファイル

#include "DxLib.h" #include "extern.h" #include "function.h" void draw() { //中身 }

Update.cpp

数値的な処理を行う関数を格納するファイル

#include "DxLib.h"

#include "extern.h"

#include "function.h"

void update()

{ //中身

}

以上です。お疲れ様でした。デバッグしてきちんと動くかどうかを確認しましょ う。